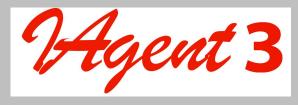

#### **CONFIGURATION WORKSHEETS & FORMS**

This document contains worksheets designed to be used to complete specific tasks during the installation, configuration and maintenance of your IAgent3 system. The following table describes each worksheet.

| IAgent3 Pre-Installation Worksheet | This worksheet is used to identify all the |  |
|------------------------------------|--------------------------------------------|--|
|                                    | information and resources required for     |  |
|                                    | installing the IAgent3 product.            |  |
| IAgent3 Connectivity Worksheet     | This worksheet is used to capture all      |  |
|                                    | networking information required to         |  |
|                                    | complete a network diagram for the         |  |
|                                    | local IAgent3 system and its connection    |  |
|                                    | to remote trading partners.                |  |
| IAgent3 Configuration Worksheet    | This worksheet is used to identify all     |  |
|                                    | required and optional configuration        |  |
|                                    | settings and to assist the user in         |  |
|                                    | configuration file management.             |  |
| Trading Partner Worksheet          | This worksheet is used to capture all      |  |
|                                    | required remote trading partner            |  |
|                                    | information to support trading partner     |  |
|                                    | management.                                |  |
| Certificate Request Worksheet      | This worksheet is used to capture all the  |  |
|                                    | usual information required for             |  |
|                                    | requesting a certificate from a            |  |
|                                    | commercial Certificate Authority.          |  |
| License Request Form               | This form is required for issuing of an    |  |
|                                    | evaluation or permanent license            |  |
|                                    | (required for IAgent3 operation)           |  |
| Problem Reporting Form             | This form should be used for any           |  |
|                                    | problems encountered which can be          |  |
|                                    | reported back to Lymeware                  |  |

These worksheets may be copied for use in maintaining your IAgent3 system. It is expected that completed worksheets will be used during product instillation and configuration and should be saved with other machine documentation for future use.

| IAgent3 Pre-Installation Worksheet                    |                                |
|-------------------------------------------------------|--------------------------------|
|                                                       | version 1.1                    |
|                                                       |                                |
| For IAgent3 Machine information collection to be used | l before product installation  |
| Machine specific information                          |                                |
| Hostname:                                             |                                |
| FQDN:                                                 |                                |
| IP address:                                           |                                |
| Host id (if SPARC platform):                          |                                |
| Physical Location:                                    |                                |
| Machine Hardware information                          |                                |
| CPU Type:                                             |                                |
| Number of CPUs:                                       |                                |
| Model:                                                |                                |
| Amount of System Memory:                              |                                |
| Disk space:                                           |                                |
| CD-ROM Device:                                        |                                |
| Machine Software information                          |                                |
| Operating system version:                             |                                |
| Operating system patches installed:                   |                                |
|                                                       |                                |
|                                                       |                                |
| Optional software installed:                          |                                |
| Perl?:                                                |                                |
| Tibco?:                                               |                                |
| Web Browser?:                                         |                                |
| Other:                                                |                                |
|                                                       |                                |
|                                                       |                                |
| System administration Contact information             |                                |
| Primary Name:                                         |                                |
| Primary Telephone Number:                             |                                |
| Primary Pager Number:                                 |                                |
| Primary E-mail address:                               |                                |
| Second Name:                                          |                                |
| Second Telephone Number:                              |                                |
| Second Pager Number:                                  |                                |
| Second E-mail address:                                |                                |
|                                                       | econd Root availability: (V/N) |

Primary Root availability: (Y/N) Second Root availability: (Y/N)

Copyright © 1999-2004 Lymeware Corporation, All rights reserved

Permission to copy for use in IAgent3 installation is granted

| IAgent3 Connectivity Worksheet                                            |             |
|---------------------------------------------------------------------------|-------------|
|                                                                           | version 1.2 |
| For IAgent3 Machine information collection to be used during connectivity | testing     |
| Machine specific information                                              |             |
| Hostname:                                                                 |             |
| FQDN:                                                                     |             |
| IP address:                                                               |             |
| Standard IA port: High Priority IA port:                                  |             |
| Net mask:                                                                 |             |
| Gateway IP address:                                                       |             |
| Firewall Machine information                                              |             |
| IP Address:                                                               |             |
| Enabled ports:                                                            |             |
| Is ICMP (echo/ping packets) allowed to pass through?: (Y/N)               |             |
| Network Address Translation (NAT) supported?: (Y/N)                       |             |
| Network Address Translation (NAT) information                             |             |
| External IP address for IAgent3 machine:                                  |             |
| External Standard IA port:                                                |             |
| External High Priority IA port:                                           |             |
| Router information                                                        |             |
| IP Address:                                                               |             |
| Subnet Limit?:                                                            |             |
| Port filtering supported?:                                                |             |
| Port filtering for IA ports disabled?:                                    |             |

### IAgent3 Configuration Worksheet version 1.1 For IAgent3 configuration information collection. To be used during before building the configuration file. **Machine specific information** Hostname: FODN: IP address: Standard IA port: High Priority IA port: **Certificate specific information** RSA Private Key file(Must be in PEM format): CSR file: Format (PEM/DER): Server Certificate file (Must be in PEM format): CA Certificate file (Must be in PEM format): **Interface specific options** Interface to support: **Directory Interface specific options** Input Directory: Output Directory: Directory Polling Delay (in seconds): **Named Pipe Interface specific options** Input Pipe Name: Output Pipe Name: **Socket Interface specific options** Input Socket Port: Output Socket IP Address and Port: **Tibco Interface specific options** Input Subject Name: Output Subject Name: **Advanced options** Receipt Mode (internal or external): Resumable Session Cache Size: Source of entropy (filename): Trading Partner Configuration File: Will allow any type of IA message from any Trading Partner? (Sloppy Allow): Will allow messages from inactive Trading Partner? (Sloppy Inactive): Will allow duplicate receipts (and duplicate BES messages)? (Ignore Duplicate Receipts): Send IA Status messages to Remote trading Partners on error? (Send Status):

# **IAgent3** Trading Partner Worksheet

version 1.3

This worksheet is to be used for each local and remote trading partner to be supported by the IAgent3 system. Fill this out before generating/modifying the trading partner configuration file. Valid field values will be found in *Chapter 10* of the *IAgent3's User's Guide*.

| Trading Partner Company specific information                                                          |
|----------------------------------------------------------------------------------------------------|
| Full Company Name:                                                                                    |
| Street Address:                                                                                       |
| City: State: Zip:                                                                                     |
| Contact Person:                                                                                       |
| Contact Phone Number:                                                                                 |
| Contact FAX Number:                                                                                   |
| Contact E-mail Address:                                                                               |
| Trading Partner specific information                                                                  |
| Local Trading Partner ID (as CLEC in ISA segment):                                                    |
| Remote Trading Partner ID (as ILEC in ISA segment):                                                   |
| Trading Partner Common Name (CN):                                                                     |
| Trading Partner's IA Server IP Address:                                                               |
| Trading Partner's Standard Priority Port:                                                             |
| Trading Partner's High Priority Port:                                                                 |
| Trading Partner's IA version (2 or 3):                                                                |
| Trading Partner's SSL Session Timeout (in seconds):                                                   |
| Trading Partner's SSL Session Timeout (in seconds):                                                   |
| Trading Partner's sending IA message type:                                                            |
| Trading Partner's receiving IA message type:                                                          |
| Trading Partner's sending IA receipt type:                                                            |
| Trading Partner's receiving IA receipt type:                                                          |
| Trading Partner's IA Server status:                                                                   |
| Maintenance information                                                                               |
| Date added to IAgent3 configuration:                                                                  |
| Added by who:                                                                                         |
| This information should be saved after being added to the IAgent3 trading partner configuration file. |

| Certificate Request Worksheet                                                                     |                    |                              |
|---------------------------------------------------------------------------------------------------|--------------------|------------------------------|
|                                                                                                   |                    | version 1.2                  |
| For requesting a valid commercial server certificate                                              |                    |                              |
| Customer specific information                                                                     |                    |                              |
| Full Company Name:                                                                                |                    |                              |
| Street Address:                                                                                   |                    |                              |
| City:                                                                                             | State:             | Zip:                         |
| Contact Person:                                                                                   |                    |                              |
| Contact Phone Number:                                                                             |                    |                              |
| Contact FAX Number:                                                                               |                    |                              |
| Contact E-mail Address:                                                                           |                    |                              |
| Certificate specific information                                                                  |                    |                              |
| Target Machine Hostname:                                                                          |                    |                              |
| Common Name (CN):                                                                                 |                    |                              |
| Organization Name (O):                                                                            |                    |                              |
| Organizational Unit Name (OU):                                                                    |                    |                              |
| Locality (city):                                                                                  |                    |                              |
| State or Province Name:                                                                           |                    |                              |
| Country Name (C):                                                                                 |                    |                              |
| Certificate Authority specific information                                                        |                    |                              |
| CA Contact information:                                                                           |                    |                              |
|                                                                                                   |                    |                              |
|                                                                                                   |                    |                              |
|                                                                                                   |                    |                              |
| This Certificate Request Worksheet should be used t                                               | o complete the spe | cific forms provided by your |
| selected Certificate Authority. Please contact your CA for any additional information that may be |                    |                              |
| required.                                                                                         |                    |                              |

## License Request Form

A specific license data file will be required to run the IAgent3 system. Lymeware or your distributor will supply this license file if the following information is supplied:

| IAgent3 License Request Form                                                                                 |
|----------------------------------------------------------------------------------------------------|
| version 1.2                                                                                                  |
| For requesting a valid commercial or evaluation IAgent3 product license                                      |
| Customer specific information                                                                                |
| Customer (Company) Name:                                                                                     |
| Lymeware Product Name:                                                                                       |
| Lymeware Product Version:                                                                                    |
| Lymeware Product Options:                                                                                    |
| Target Machine IP Address:                                                                                   |
| Target Machine Host ID:                                                                                      |
| Target Machine Make and Model:                                                                               |
| Target Machine Operating System and Version:                                                                 |
| Contact Person:                                                                                              |
| Contact Phone Number:                                                                                        |
| Contact E-mail Address:                                                                                      |
| This License Request Form may be faxed to Lymeware Corporation at (801) 383-9021                             |
| or the same information may be e-mailed to <a href="mailedtosupport@lymeware.com">support@lymeware.com</a> . |

Copyright © 1999-2004 Lymeware Corporation, All rights reserved Permission to copy for use in IAgent3 installation is granted

The license file will be delivered to the Contact E-Mail Address. The license file must be installed at /opt/iagent3 as license.dat and should be owned by root.

| IAgent3 Problem Report Form                                                     |
|---------------------------------------------------------------------------------|
| version 1.1                                                                     |
| For reporting IAgent3 product problems                                          |
| Customer specific information                                                   |
| Your Name:                                                                      |
| Your Company Name:                                                              |
| Your Telephone Number:                                                          |
| Your E-mail Address:                                                            |
| Your IAgent3 product version:                                                   |
| Your IAgent3 platform:                                                          |
| Any software add-ons to your IAgent3 system:                                    |
|                                                                                 |
|                                                                                 |
| A detailed description of the problem:                                          |
|                                                                                 |
|                                                                                 |
|                                                                                 |
|                                                                                 |
|                                                                                 |
|                                                                                 |
|                                                                                 |
|                                                                                 |
| The sequence of steps that led to the problem:                                  |
|                                                                                 |
|                                                                                 |
|                                                                                 |
|                                                                                 |
|                                                                                 |
|                                                                                 |
|                                                                                 |
| Actions you have taken to diagnose or resolve the problem:                      |
|                                                                                 |
|                                                                                 |
|                                                                                 |
|                                                                                 |
|                                                                                 |
| This Problem Report Form may be faxed to Lymeware Corporation at (801) 383-9021 |
| or the same information may be e-mailed to support@lymeware.com.                |